## Narrative essay example mla format >>>CLICK HERE<<<

Narrative essay example mla format

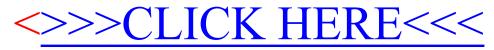